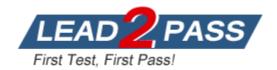

Vendor: Amazon

**Exam Code:** AWS-Advanced-Networking-Specialty

Exam Name: AWS Certified Advanced Networking -

Specialty

**Version: DEMO** 

#### **QUESTION 1**

Which of the following does not configure Amazon CloudFront cache behaviors to forward cookies to an origin for web distributions?

- A. Origin server
- B. AWS CLI
- C. Amazon EMR
- D. Amazon S3

### Answer: D Explanation:

Amazon S3 and some HTTP servers do not process cookies. Do not configure Amazon CloudFront cache behaviors to forward cookies to an origin that doesn't process cookies or you'll adversely affect cache ability and consequently performance.

Reference: http://docs.aws.amazon.com/AmazonCloudFront/latest/DeveloperGuide/Cookies.html

#### **QUESTION 2**

What is the maximum number of CloudTrails that you can create per AWS region?

- A. 10
- B. 2
- C. 16
- D. 5

# **Answer:** D **Explanation:**

You can create up to five CloudTrails per Amazon AWS region. A trail that applies to all regions exists in each region and is counted as one trail in each region.

Reference: https://aws.amazon.com/cloudtrail/faqs/

#### **QUESTION 3**

Use \_\_\_\_\_\_ to get more visibility into the health of your AWS Elastic Beanstalk application and take appropriate actions in case of hardware failure or performance degradation.

- A. Amazon Elastic Beanstalk command line
- B. Amazon EC2 log files
- C. Amazon CloudWatch
- D. Amazon Load balancing

# Answer: C Explanation:

In AWS Elastic Beanstalk, you can use Amazon CloudWatch to get more visibility into the health of your AWS Elastic Beanstalk application and take appropriate actions in case of hardware failure or performance degradation.

Reference:

http://docs.aws.amazon.com/elasticbeanstalk/latest/dg/concepts.concepts.design.html

#### **QUESTION 4**

To directly manage your CloudTrail security layer, you can use \_\_\_\_\_ for your CloudTrail log files.

Get Latest & Actual <u>AWS-Advanced-Networking-Specialty</u> Exam's Question and Answers from Lead2pass.

- A. SSE-S3
- B. SCE-KMS
- C. SCE-S3
- D. SSE-KMS

# Answer: D Explanation:

By default, the log files delivered by CloudTrail to your bucket are encrypted by Amazon server-side encryption with Amazon S3-managed encryption keys (SSE-S3). To provide a security layer that is directly manageable, you can instead use server-side encryption with AWS KMS-managed keys (SSE-KMS) for your CloudTrail log files.

Reference:

http://docs.aws.amazon.com/awscloudtrail/latest/userguide/encrypting-cloudtrail-log-files-with-aws-kms.html

#### **QUESTION 5**

Which of the following statements is true of AWS Elastic Beanstalk?

- A. AWS Elastic Beanstalk uses CloudWatch for monitoring and alarms, meaning CloudWatch costs are applied to your AWS account for any alarms that you use.
- B. AWS Elastic Beanstalk uses CloudWatch for monitoring and alarms, and both are free of charge.
- C. AWS Elastic Beanstalk doesn't use CloudWatch for monitoring and alarms, but you pay extra for any AWS Elastic Beanstalk Alarm you set in the monitoring tool.
- AWS Elastic Beanstalk has its own free-of-charge monitoring tool, and you are not charged for the alarm you set.

# Answer: A Explanation:

AWS Elastic Beanstalk uses CloudWatch for monitoring and alarms, meaning CloudWatch costs are applied to your AWS account for any alarms that you use.

Reference:

http://docs.aws.amazon.com/elasticbeanstalk/latest/dg/using-features.alarms.html

### **QUESTION 6**

Which of the following services is used to send an alert from CloudWatch?

- A. AWS SNS
- B. AWS EBS
- C. AWS SES
- D. AWS SQS

# Answer: A Explanation:

AWS Auto Scaling and Simple Notification Service (SNS) work in conjunction with CloudWatch. You use Amazon SNS with CloudWatch to send messages when an alarm threshold has been reached.

Reference:

http://docs.aws.amazon.com/AmazonCloudWatch/latest/DeveloperGuide/related\_services.ht ml

### **QUESTION 7**

Get Latest & Actual <u>AWS-Advanced-Networking-Specialty</u> Exam's Question and Answers from Lead2pass.

To determine whether a log file was modified, deleted, or unchanged after CloudTrail delivered it, you can use \_\_\_\_.

- A. trusted signers
- B. optimistic locking
- C. integrity validation
- D. root credentialing

### Answer: C **Explanation:**

The AWS CloudTrail uses log file integrity validation to determine whether the log files were changed or modified since CloudTrail delivered them to an Amazon S3 bucket.

Reference: https://aws.amazon.com/cloudtrail/

#### **QUESTION 8**

An AWS CloudTrail log file provides the identity and source IP address of the API caller, and a time of the API call, request parameters, and \_\_\_\_\_.

- A. response elements
- B. event selectors
- C. port alarms
- D. destination buckets

### Answer: A **Explanation:**

An AWS CloudTrail log file provide the following details.

- . Identity of the API caller
- . Time of the API call
- . Source IP address of the API caller
- . Request parameters
- . Response elements

Reference: https://aws.amazon.com/cloudtrail/

### **QUESTION 9**

What does the term "statistics" mean with respect to CloudWatch metrics?

- A. Time of a metric collection
- B. Data aggregation over a specific period of time
- C. Status of a metric
- D. Unit of a metric

### Answer: B **Explanation:**

Statistics represents data aggregation of the metric data values over a specific period of time. Reference:

http://docs.aws.amazon.com/AmazonCloudWatch/latest/DeveloperGuide/cloudwatch concepts.ht ml#Statistic

### **QUESTION 10**

Which endpoint is considered to be best practise when analysing data within a Configuration

Get Latest & Actual AWS-Advanced-Networking-Specialty Exam's Question and Answers from Lead2pass.

Stream of AWS Config?

- A. SNS
- B. E-Mail
- C. SQS
- D. Kinesis

# Answer: C Explanation:

The Simple Queue Service can be subscribed to the AWS Config topic (the Configuration Stream) which gives you a highly available and decoupled environment for the data within your Configuration Streams. By using SQS it allows you to create and use your own applications to extract only information and data that is pertinent to you. There can be vast amounts of data coming into the Configuration Stream, but you might only want to be notified and made away of any changes that may relate to any potential security issues. As a result, you may want to pull information from the queue that only relate to to Security Groups/NACLs/IAM Roles or any other resource type that could affect the security of your environment.

http://docs.aws.amazon.com/config/latest/developerguide/monitor-resource-changes.html

#### **QUESTION 11**

You can turn on the AWS Config service from the AWS CLI by running the subscribe command and passing as parameters a valid IAM role, SNS topic, and .

- A. EBS volume
- B. EC2 instance
- C. S3 bucket
- D. Kinesis stream

# **Answer:** C **Explanation:**

You can use the AWS CLI to turn on AWS Config. All it takes is the subscribe command and a few additional parameters. The parameters are --s3-bucket, which specifies the S3 bucket to which AWS Config data will be saved, --sns-topic, which specifies to which SNS topic messages from AWS Config will be sent, and --iam-role, which is an IAM role containing appropriate permissions for AWS Config to access the resources it monitors.

Reference: http://docs.aws.amazon.com/config/latest/developerquide/gs-cli-subscribe.html

## **Thank You for Trying Our Product**

## **Lead2pass Certification Exam Features:**

- ★ More than 99,900 Satisfied Customers Worldwide.
- ★ Average 99.9% Success Rate.
- ★ Free Update to match latest and real exam scenarios.
- ★ Instant Download Access! No Setup required.
- ★ Questions & Answers are downloadable in PDF format and VCE test engine format.

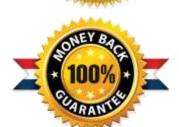

- ★ Multi-Platform capabilities Windows, Laptop, Mac, Android, iPhone, iPod, iPad.
- ★ 100% Guaranteed Success or 100% Money Back Guarantee.
- ★ Fast, helpful support 24x7.

View list of all certification exams: <a href="http://www.lead2pass.com/all-products.html">http://www.lead2pass.com/all-products.html</a>

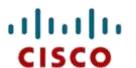

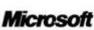

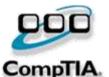

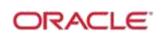

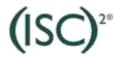

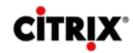

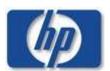

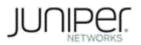

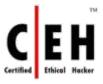

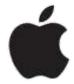

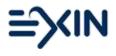

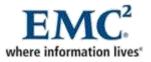

10% Discount Coupon Code: ASTR14